### **Quadrocopter**

- Frame zusammen bauen
- Motorregler verbinden / löten
- Flugregler konfigurieren (openPilot)
- Funkempfänger verbinden
- FPV und OSD verbinden / konfigurieren

### **Modelle**

• [nighthawk250](https://technikkultur-erfurt.de/projekte:quadrocopter:nighthawk250)

# **Video Übertragung FPV**

- [Erläuterung / Rechtliches](http://de.wikipedia.org/wiki/First_Person_View)
- [FatShark Predator V2](http://www.fatshark.com/product/1719.html)

### **OSD & Peripherie**

- [EzOSD](http://www.immersionrc.com/fpv-products/ezosd/)
- [Tiny OSD III](http://www.skylarkfpv.com/store/index.php?route=product/product&path=20&product_id=81)
- [Range View OSD](http://www.rangevideo.com/osd-and-autopilot-rvosd/117-rvosd-autopilot-telemetry.html)

#### **openPilot & Software**

- [openPilot](https://www.openpilot.org/)
- [Flugregler konfigurieren \(youtube\)](https://www.youtube.com/watch?v=Dk4xJNFI0S0)

## **Akku & Sonstiges**

[richtigen Akku für Multicopter finden](http://copterflieger.com/2014/12/20/akku-fuer-multicopter/)

## **erlaubte Fluggebiete**

[Flightmap DJI](http://www.dji.com/fly-safe/category-mc/?r=8aw3Cr)

#### **Händler**

- [emax Model \(China\)](http://www.emaxmodel.com/)
- [Quadcopter UK hauptsächlich emax](http://www.quadcopters.co.uk/)

**Dauerhafter Link zu diesem Dokument: <https://technikkultur-erfurt.de/projekte:quadrocopter:start>**

Dokument zuletzt bearbeitet am: **13.05.2015 19:56**

**Verein zur Förderung von Technikkultur in Erfurt e.V** <https://technikkultur-erfurt.de/>

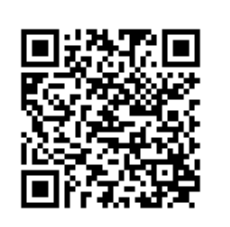